## Inhaltsverzeichnis

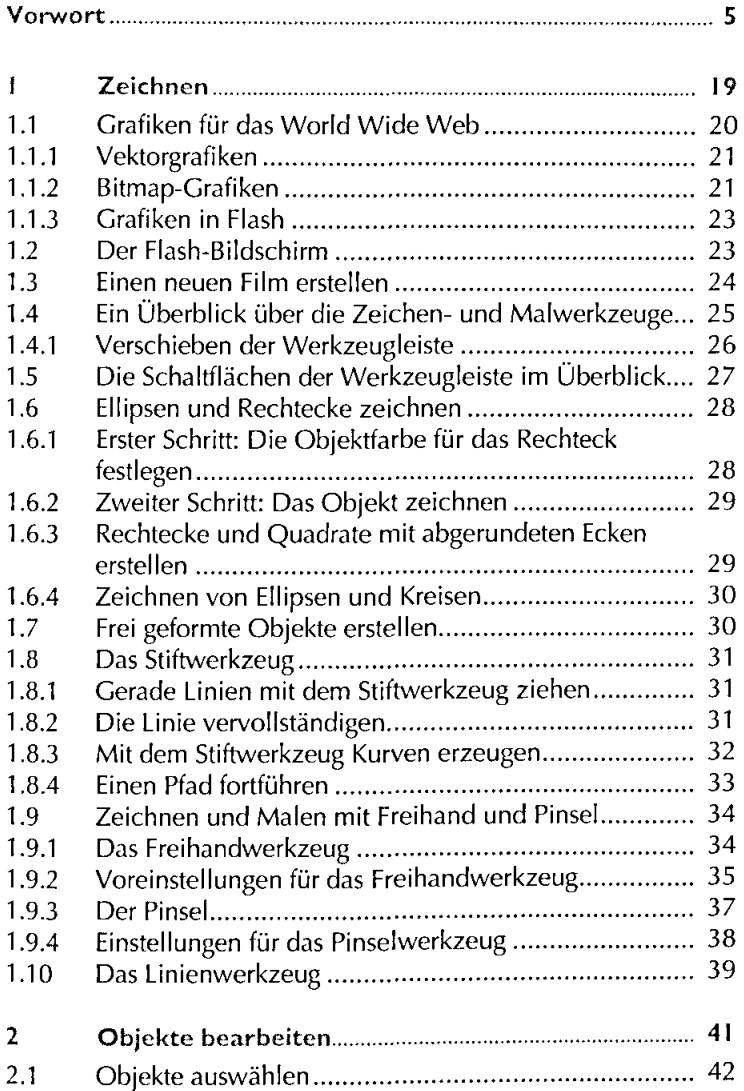

¥

 $\hat{\vec{r}}$ 

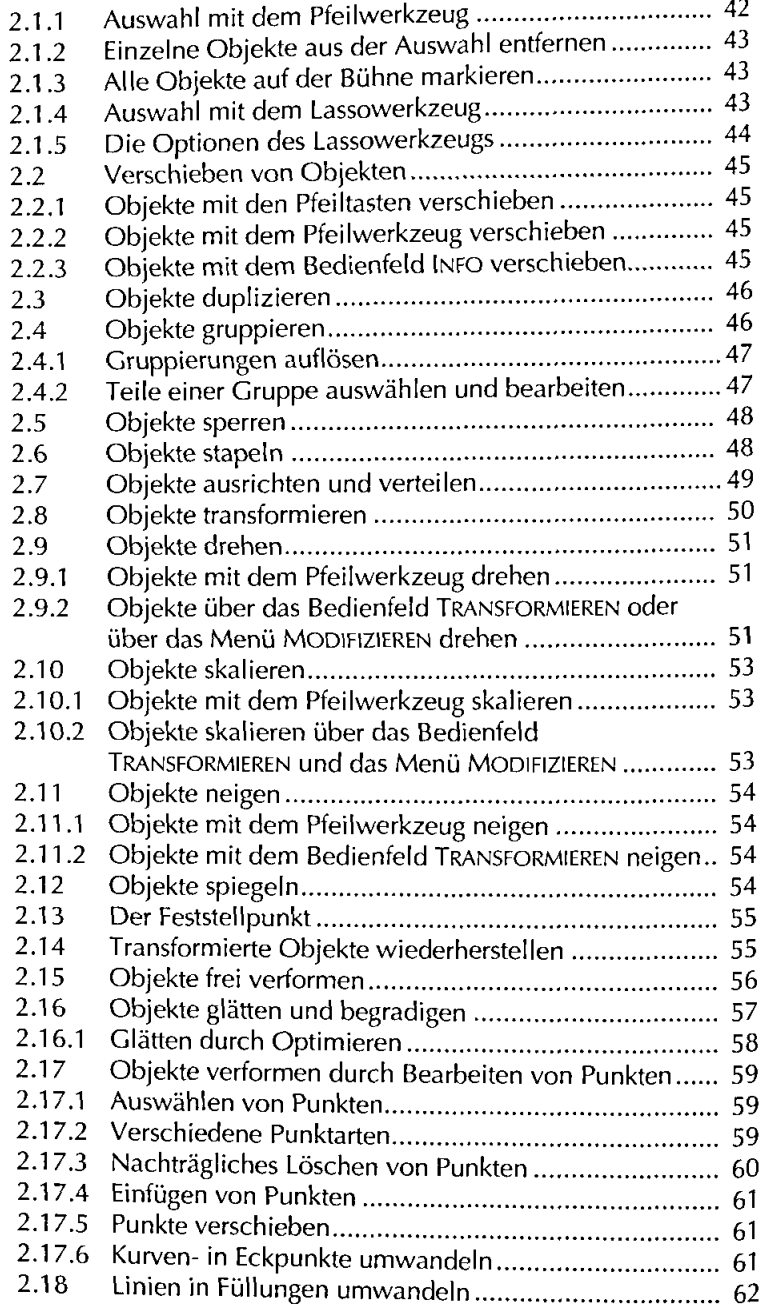

 $\ddot{\phantom{0}}$ 

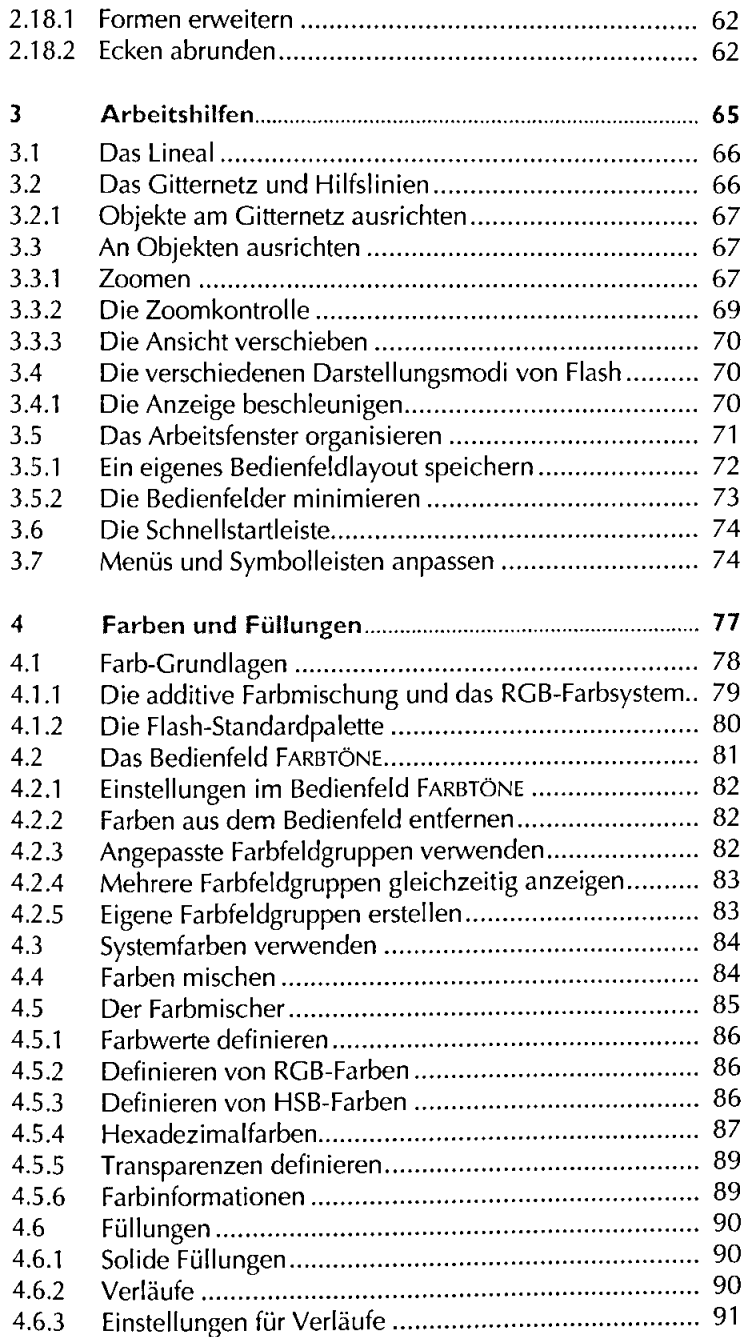

ï

 $\ddot{\phantom{1}}$ 

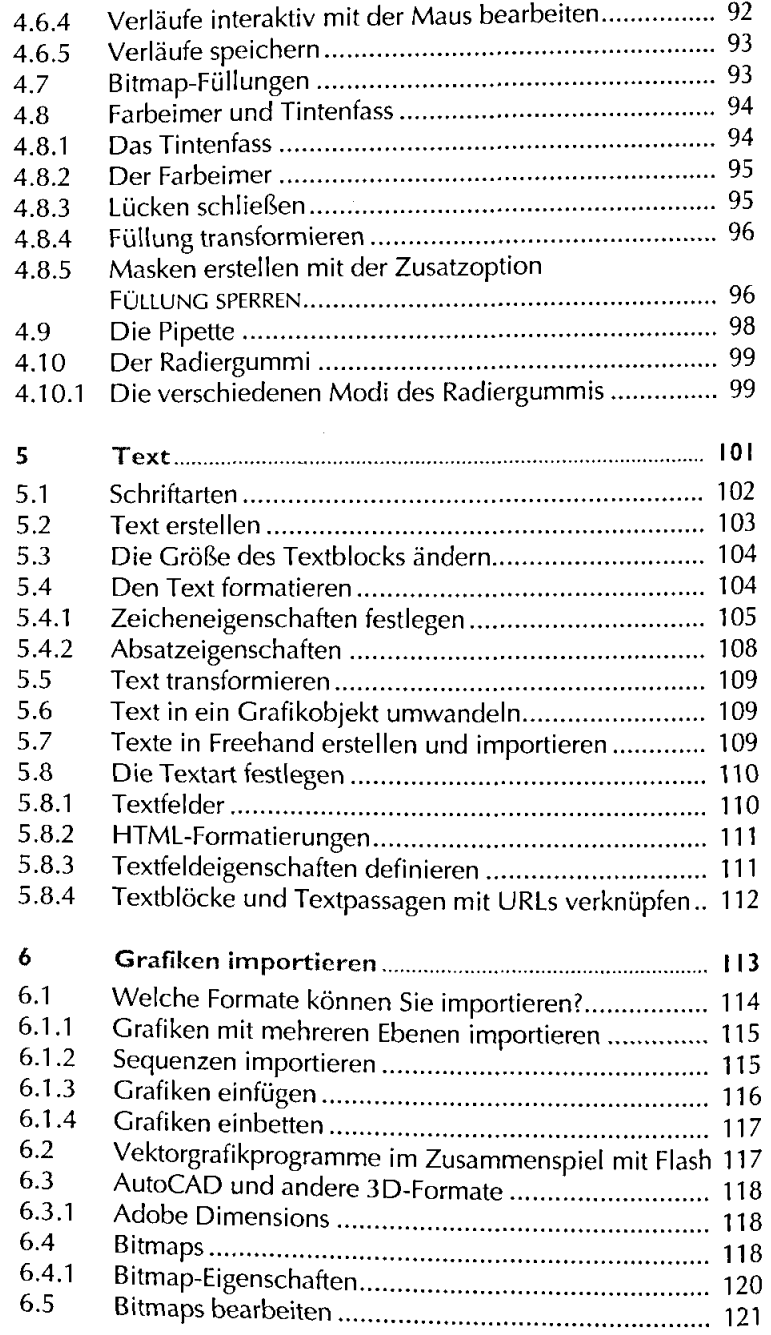

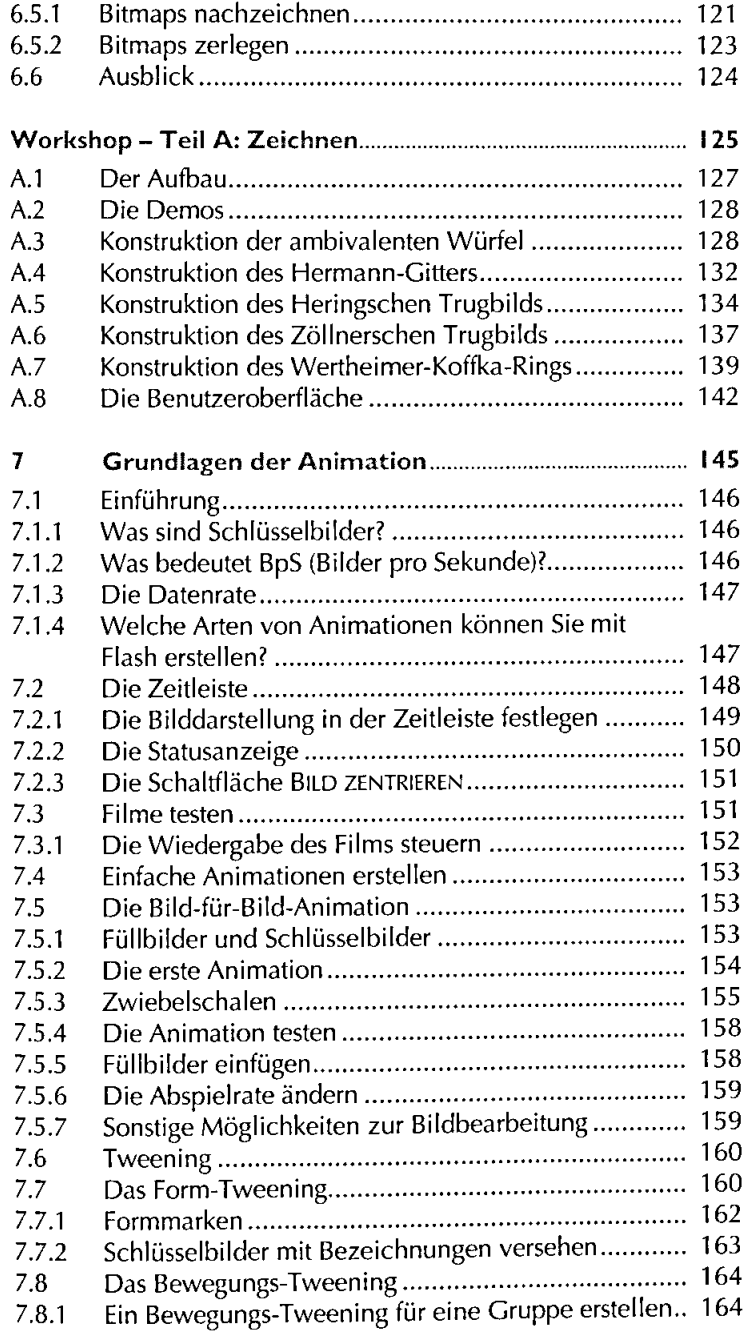

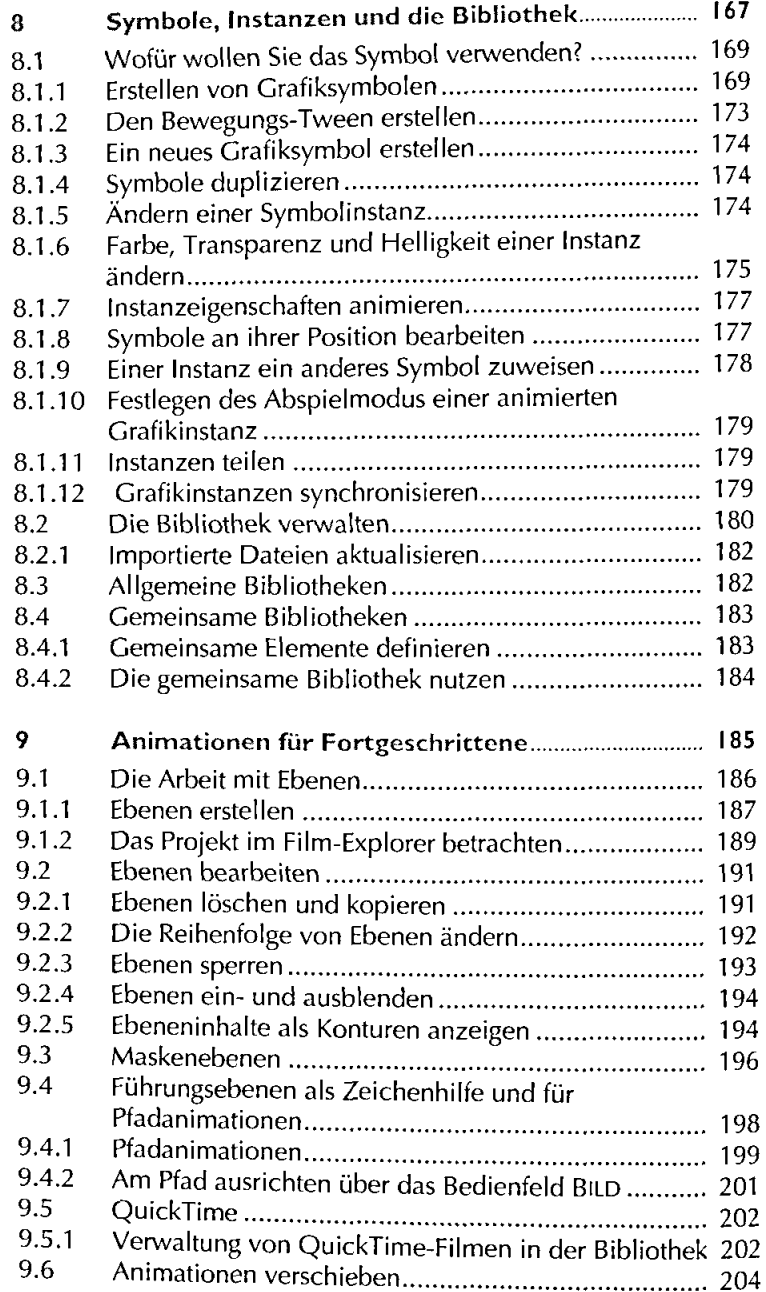

 $\bar{z}$ 

Ļ

.

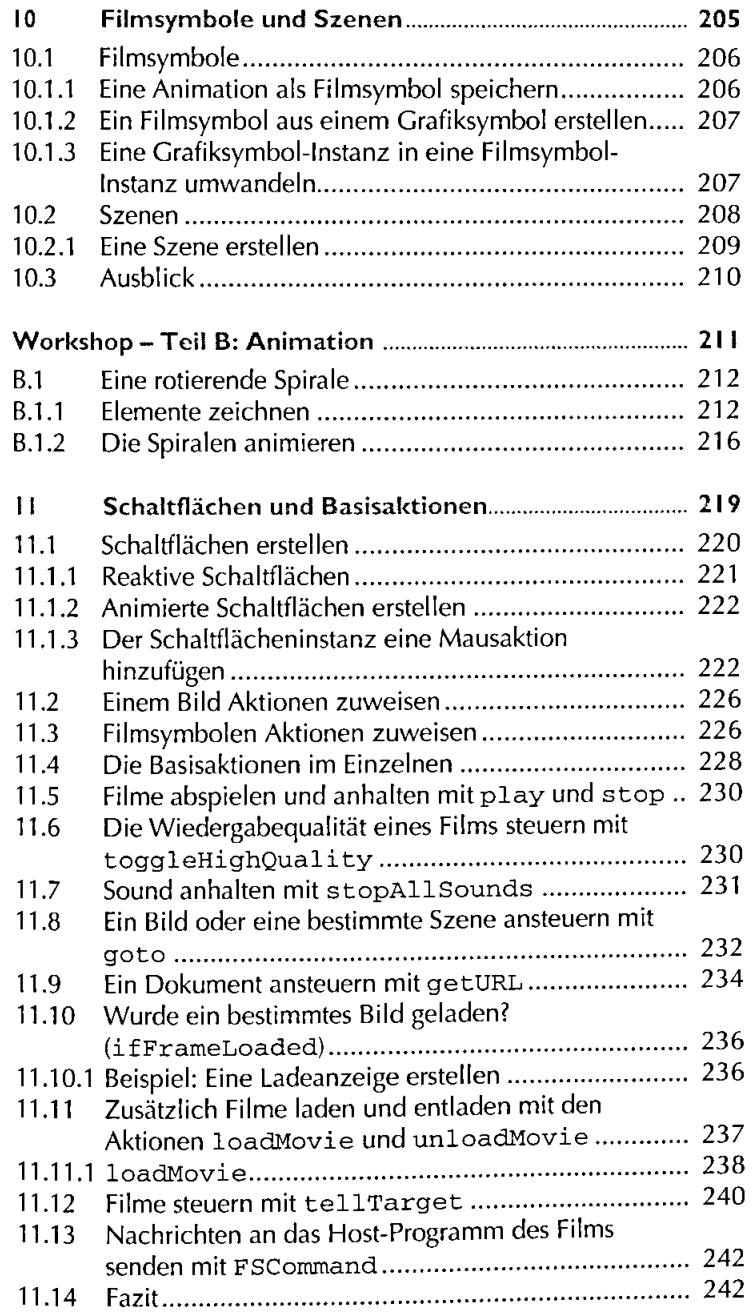

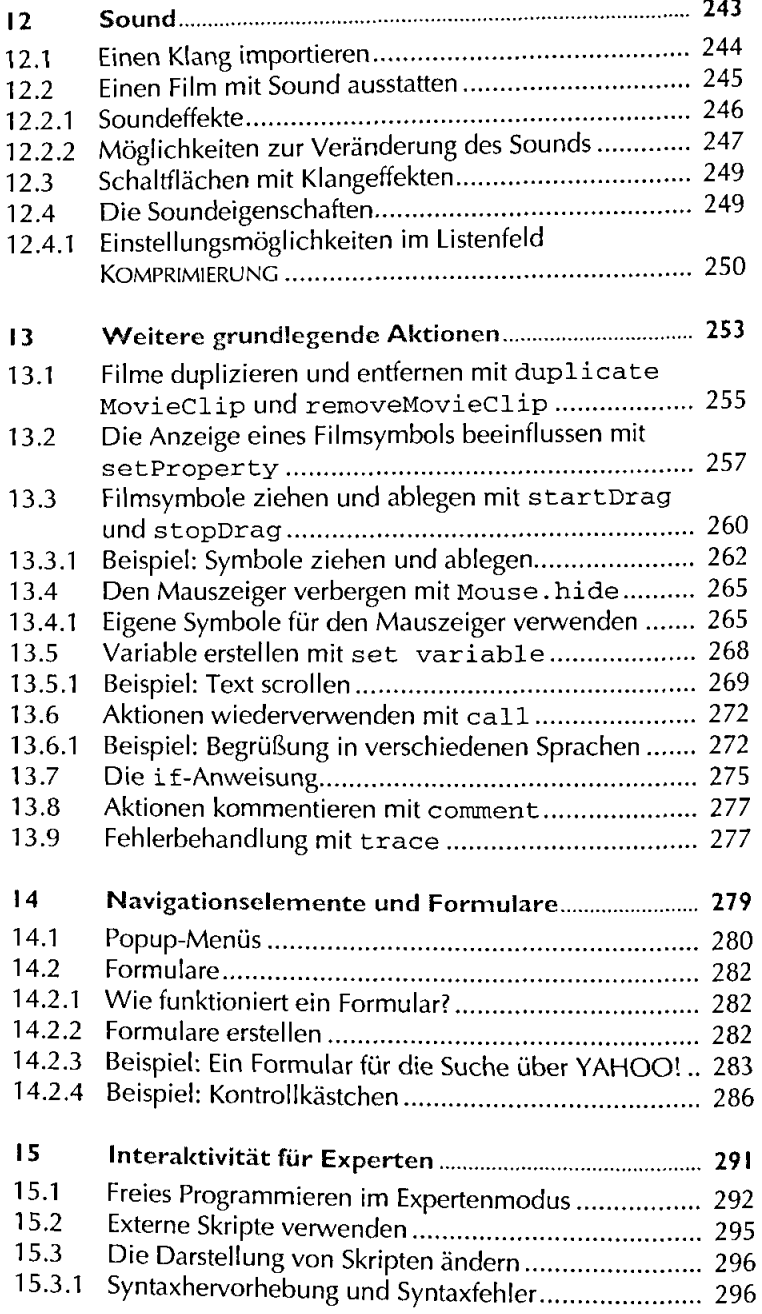

 $\ddot{\phantom{0}}$ 

ļ

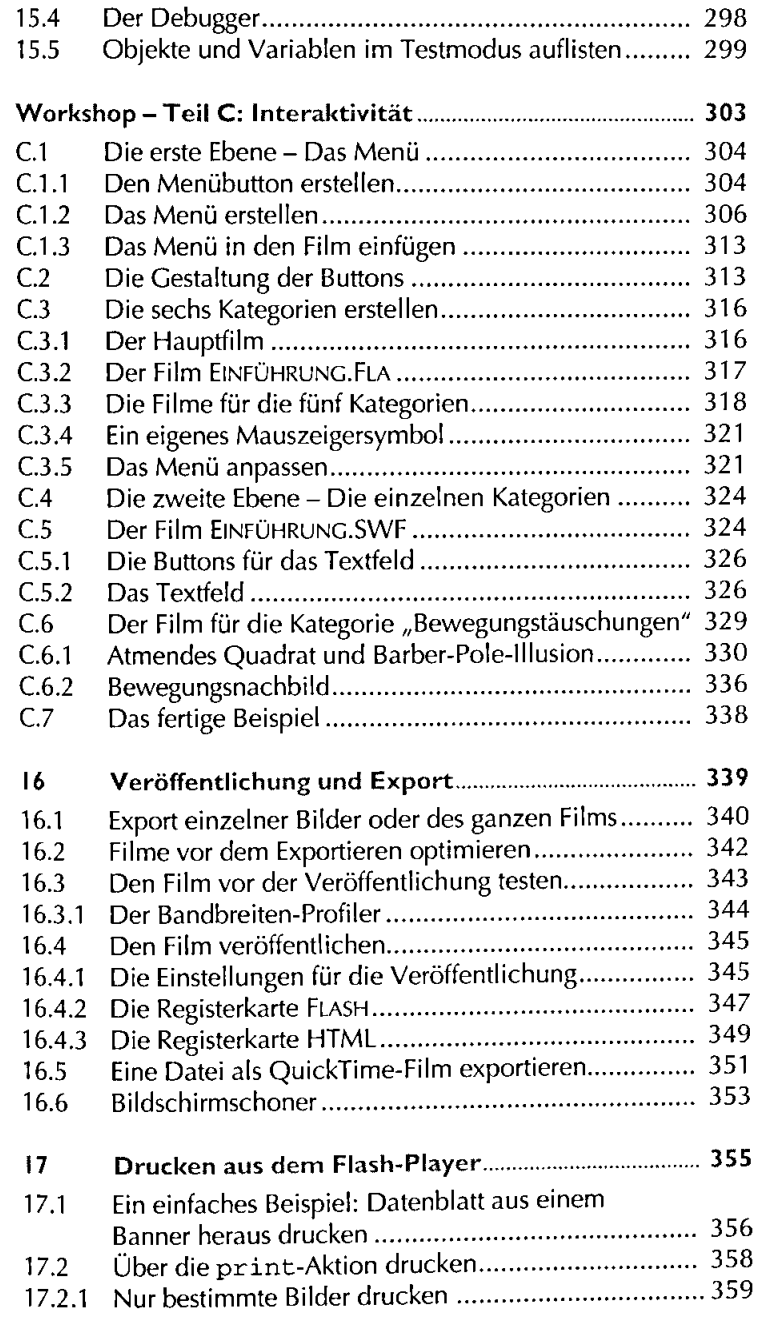

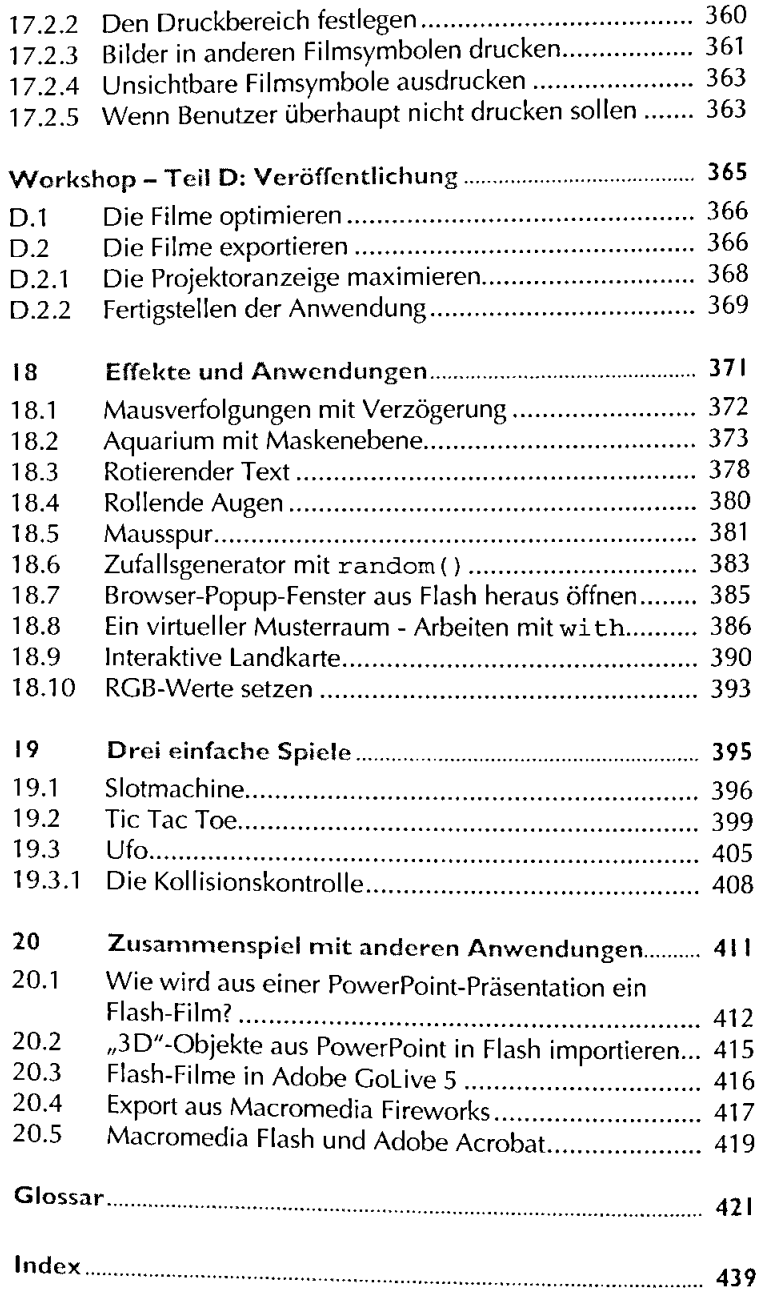